## Package 'sparta'

April 12, 2022

Type Package Title Sparse Tables Version 0.8.4 Date 2022-04-11 Description Fast Multiplication and Marginalization of Sparse Tables. Encoding UTF-8 License MIT + file LICENSE **Imports** Rcpp  $(>= 1.0.5)$ LinkingTo Rcpp, RcppArmadillo SystemRequirements C++11 ByteCompile Yes NeedsCompilation yes RoxygenNote 7.1.2 Suggests rmarkdown, knitr, tinytest URL <https://github.com/mlindsk/sparta> BugReports <https://github.com/mlindsk/sparta/issues> VignetteBuilder knitr Author Mads Lindskou [aut, cre] Maintainer Mads Lindskou <madslindskou@gmail.com> Repository CRAN Date/Publication 2022-04-12 07:20:07 UTC

### R topics documented:

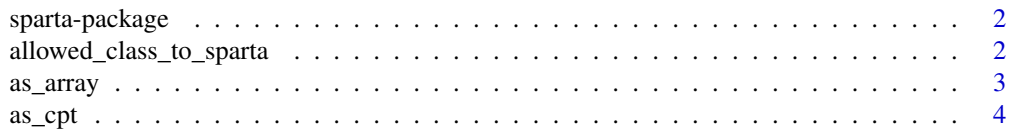

<span id="page-1-0"></span>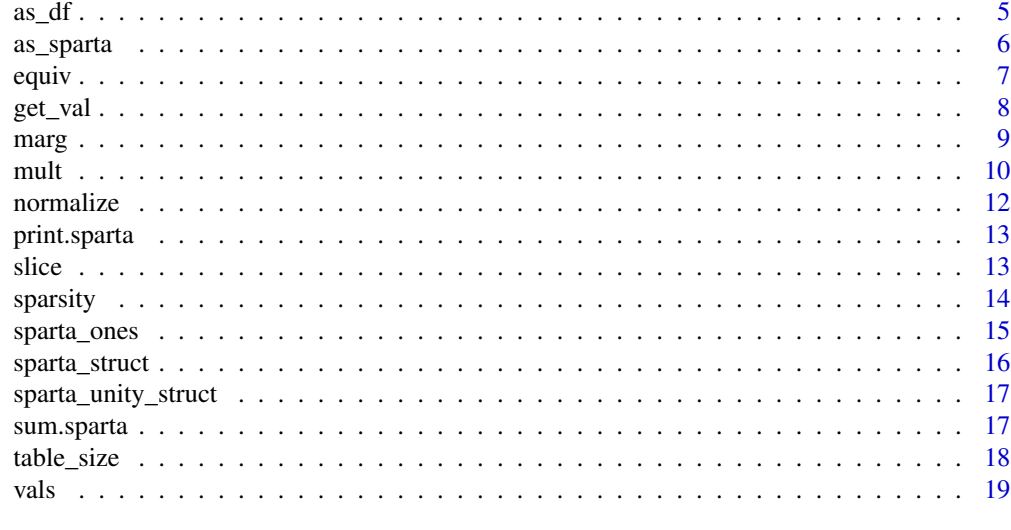

#### **Index** [21](#page-20-0)

sparta-package *sparta: Sparse Tables*

#### Description

Fast Multiplication and Marginalization of Sparse Tables.

#### Author(s)

Maintainer: Mads Lindskou <madslindskou@gmail.com>

#### See Also

Useful links:

- <https://github.com/mlindsk/sparta>
- Report bugs at <https://github.com/mlindsk/sparta/issues>

allowed\_class\_to\_sparta

*Classes that can be converted to sparta*

#### Description

A non-argument function, that outputs the classes that can be converted to a sparta object

#### Usage

allowed\_class\_to\_sparta()

<span id="page-2-1"></span><span id="page-2-0"></span>as\_array *As array*

#### Description

Turn a sparse table into an array

#### Usage

```
as_array(x)
## S3 method for class 'sparta'
as_array(x)
## S3 method for class 'sparta_unity'
as_array(x)
```
#### Arguments

x sparta object

#### Value

An array

#### See Also

[as\\_array](#page-2-1)

```
x <- array(
  c(1,0,0,2,3,4,0,0),
  dim = c(2,2,2),
  dimnames = list(
    a = c("a1", "a2"),
    b = c("b1", "b2"),
    c = c("c1", "c2")\lambda)
as_array(as_sparta(x))
```
<span id="page-3-0"></span>as\_cpt *As cpt*

#### Description

Turn a sparta into a conditional probability table

#### Usage

```
as_cpt(x, y)
## S3 method for class 'sparta'
```
as\_cpt(x, y)

#### Arguments

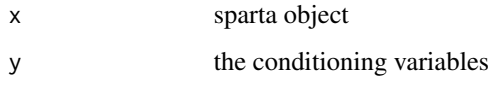

#### Examples

```
x <- array(
  c(1,0,0,2,3,4,0,0),
  dim = c(2, 2, 2),
  dimnames = list(
    a = c("a1", "a2"),
    b = c("b1", "b2"),
    c = c("c1", "c2"))
\mathcal{L}sx \leftarrow as\_sparta(x)# A joint probability table p(a, b, c)
as_cpt(sx, character(0))
# the same as normalize
normalize(sx)
# A conditional probability table p(a, c | b)
pacb <- as_cpt(sx, "b")
# The probability distribution when b = b1
```
 $slice(pacb, c(b = "b1")$ 

<span id="page-4-0"></span>

#### Description

Turn a sparse table into a data frame

#### Usage

```
as_df(x, dense = FALSE)## S3 method for class 'sparta'
as_df(x, dense = FALSE)
```
#### Arguments

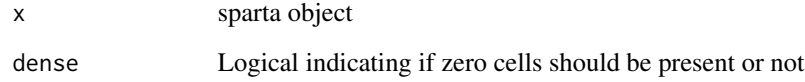

#### Value

A data frame

#### See Also

[as\\_array](#page-2-1)

```
x \leq -\arctan(x)c(1,0,0,2,3,4,0,0),
  dim = c(2,2,2),
  dimnames = list(
     a = c("a1", "a2"),b = c("b1", "b2"),
     c = c("c1", "c2"))
\overline{\phantom{a}}as_df(as_sparta(x))
```
<span id="page-5-0"></span>

#### Description

Turn an array-like object or a data.frame into a sparse representation

#### Usage

```
as_sparta(x)
## S3 method for class 'array'
as_sparta(x)
## S3 method for class 'matrix'
as_sparta(x)
## S3 method for class 'table'
as_sparta(x)
## S3 method for class 'sparta'
as_sparta(x)
## S3 method for class 'data.frame'
as_sparta(x)
```
#### Arguments

x array-like object or a data.frame

#### Value

A sparta object

#### See Also

[as\\_array](#page-2-1)

```
# ----------
# Example 1)
# ----------
x \leftarrow \text{array}(c(1,0,0,2,3,4,0,0),
  dim = c(2, 2, 2),
```
<span id="page-6-0"></span>equiv and the contract of the contract of the contract of the contract of the contract of the contract of the contract of the contract of the contract of the contract of the contract of the contract of the contract of the

```
dimnames = list(
     a = c("a1", "a2"),
     b = c("b1", "b2"),
     c = c("c1", "c2"))
\overline{\phantom{a}}as_sparta(x)
# ----------
# Example 2)
# ----------
y <- mtcars[, c("gear", "carb")]
y[] <- lapply(y, as.character)
as_sparta(y)
```
equiv *Equiv*

#### Description

Determine if two sparta objects are equivalent

#### Usage

 $equiv(x, y)$ ## S3 method for class 'sparta'

equiv(x, y)

#### Arguments

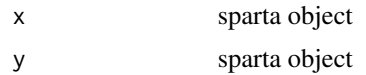

#### Value

Logical. TRUE if x and y are equivalent

```
x \leftarrow \text{array}(c(1,0,0,2,3,4,0,0),
  dim = c(2, 2, 2),
 dimnames = list(
    a = c("a1", "a2"),
```

```
b = c("b1", "b2"),
     c = c("c1", "c2"))
\overline{)}y <- array(
  c(2,0,0,2,3,4,0,0),
  dim = c(2, 2, 2),
  dimnames = list(
     a = c("a1", "a2"),
     b = c("b1", "b2"),
     c = c("c1", "c2"))
\overline{\phantom{a}}sx \leftarrow as\_sparta(x)sy <- as_sparta(y)
equiv(sx, sy)
equiv(sx, sx)
```
#### get\_val *Get value or cell name*

#### Description

Find the value or the name of a cell

#### Usage

```
get_val(x, y)
## S3 method for class 'sparta'
get_val(x, y)
get_cell_name(x, y)
## S3 method for class 'sparta'
get_cell_name(x, y)
```
#### Arguments

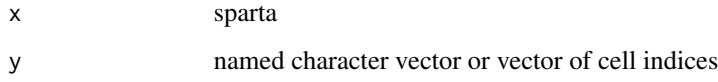

<span id="page-7-0"></span>

<span id="page-8-0"></span>marg 2008 and 2009 and 2009 and 2009 and 2009 and 2009 and 2009 and 2009 and 2009 and 2009 and 2009 and 2009 and 2009 and 2009 and 2009 and 2009 and 2009 and 2009 and 2009 and 2009 and 2009 and 2009 and 2009 and 2009 and 2

#### Examples

```
x \leftarrow \text{array}(c(1,0,0,2,3,4,0,0),
  dim = c(2,2,2),
  dimnames = list(
     a = c("a1", "a2"),
     b = c("b1", "b2"),
     c = c("c1", "c2"))
\mathcal{L}sx \leftarrow as\_sparta(x)get_val(sx, c(a = "a2", b = "b1", c = "c2"))get_cell_name(sx, sx[, 4])
```
#### marg *Marginalization of sparse tables*

#### Description

Marginalize a sparse table given a vector of variables to marginalize out

#### Usage

 $marg(x, y, flow = "sum")$ ## S3 method for class 'sparta'  $marg(x, y, flow = "sum")$ ## S3 method for class 'numeric'  $marg(x, y, flow = "sum")$ 

#### Arguments

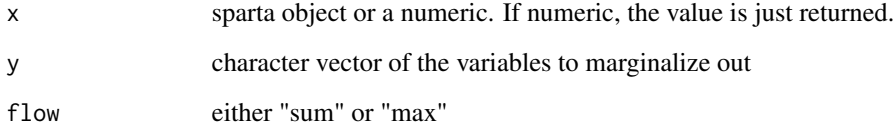

#### Value

A sparta object (or scalar if all variables are summed out)

#### Examples

```
x \leftarrow \text{array}(c(1,0,0,2,3,4,0,0),
 dim = c(2, 2, 2),
 dimnames = list(
    a = c("a1", "a2"),
    b = c("b1", "b2"),
    c = c("c1", "c2")\lambda)
sx \leftarrow as\_sparta(x)marg(sx, c("c"))
su <- sparta_unity_struct(dim_names(sx), rank = 3.14)
marg(su, c("a", "b"))
```
#### mult *Multiplication and division of sparse tables*

#### Description

Multiplication and division of sparse tables

#### Usage

```
mult(x, y)
   ## S3 method for class 'sparta'
   mult(x, y)
   ## S3 method for class 'numeric'
   mult(x, y)div(x, y)
   ## S3 method for class 'sparta'
   div(x, y)## S3 method for class 'numeric'
   div(x, y)Arguments
```
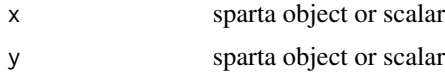

<span id="page-9-0"></span>

mult the contract of the contract of the contract of the contract of the contract of the contract of the contract of the contract of the contract of the contract of the contract of the contract of the contract of the contr

#### Value

A sparta object or a scalar

```
# ----------
# Example 1)
# ----------
x \leftarrow \text{array}(c(1,0,0,2,3,4,0,0),
  dim = c(2, 2, 2),
 dimnames = list(
     a = c("a1", "a2"),
     b = c("b1", "b2"),
    c = c("c1", "c2")\lambda\mathcal{L}y \leq -\arctan(x)c(1,3,0,2,4,2,7,0,
    1,8,0,1,6,2,1,0,
    1,5,0,3,2,9,1,0),
  dim = c(2, 2, 2, 3),
  dimnames = list(
   b = c("b1", "b2"),d = c("d1", "d2"),a = c("a1", "a2"),e = c("e1", "e2", "e3"))
\lambdasx \leftarrow as\_sparta(x)sy <- as_sparta(y)
sparsity(sx)
table_size(sx)
dim_names(sx)
names(sx)
mult(sx, sy)
div(sy, sx)
# ----------
# Example 2)
# ----------
d1 <- mtcars[, c("cyl", "vs", "am")]
d1[] <- lapply(d1, as.character)
d2 <- mtcars[, c("am", "gear", "carb")]
d2[] <- lapply(d2, as.character)
```
#### <span id="page-11-0"></span>12 normalize the contract of the contract of the contract of the contract of the contract of the contract of the contract of the contract of the contract of the contract of the contract of the contract of the contract of t

```
ds1 \leq as_sparta(d1)
ds2 <- as_sparta(d2)
mult(ds1, ds2)
# ----------
# Example 3)
# ----------
su <- sparta_unity_struct(dim_names(sy), rank = 3.1415)
sparta_rank(su)
sum(su)
sun <- normalize(su)
sun
sum(sun)
mult(sx, sun)
# ----------
# Example 4)
# ----------
so <- sparta_ones(dim_names(sx))
mult(so, 2)
```
normalize *Normalize*

#### Description

Normalize

#### Usage

```
normalize(x)
```
## S3 method for class 'sparta' normalize(x)

## S3 method for class 'numeric' normalize(x)

#### Arguments

x sparta

#### Value

A sparta object

#### <span id="page-12-0"></span>print.sparta 13

#### Examples

```
x \leftarrow \text{array}(c(1,0,0,2,3,4,0,0),
  dim = c(2, 2, 2),
  dimnames = list(
     a = c("a1", "a2"),b = c("b1", "b2"),
     c = c("c1", "c2"))
\mathcal{L}sx \leftarrow as\_sparta(x)normalize(sx)
```
print.sparta *Print*

#### Description

Print method for sparta objects

#### Usage

## S3 method for class 'sparta'  $print(x, \ldots)$ 

#### Arguments

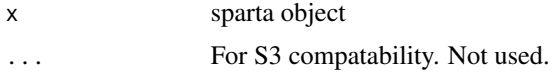

slice *Slice*

#### Description

Find the slice of a sparse table

#### Usage

slice(x, s, drop = FALSE) ## S3 method for class 'sparta'  $slice(x, s, drop = FALSE)$ 

<span id="page-13-0"></span>14 sparsity sparsity

#### Arguments

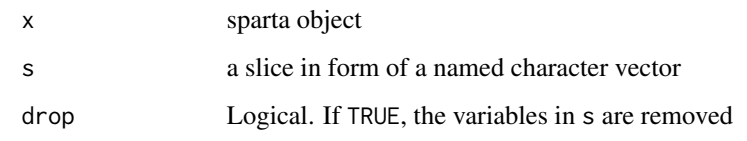

#### Value

A sparta object

#### Examples

```
x <- array(
c(1,0,0,2,3,4,0,0),
 dim = c(2, 2, 2),
 dimnames = list(
   a = c("a1", "a2"),
   b = c("b1", "b2"),c = c("c1", "c2"))
)
sx \leftarrow as\_sparta(x)# conditional probability table p(b,c|a)
sx \leq as_cpt(sx, "a")# the probability distriubtion when 'a' is 'a2'
sxa2 \leftarrow slice(sx, c(a = "a2"))
get_val(sxa2, c(a = "a2", b = "b1", c = "c2"))
sxa2_drop \le slice(sx, c(a = "a2"), drop = TRUE)
get_val(sxa2_drop, c(b = "b1", c = "c2"))u <- sparta_unity_struct(dim_names(sx))
slice(u, c(a = "a1"), drop = TRUE)
```
sparsity *Sparsity*

#### Description

Sparsity

#### <span id="page-14-0"></span>sparta\_ones 15

#### Usage

```
sparsity(x)
## S3 method for class 'sparta'
sparsity(x)
## S3 method for class 'sparta_unity'
sparsity(x)
```
#### Arguments

x sparta

#### Value

The ratio of  $ncol(x)$  and the total statespace of x

#### Examples

```
x \leftarrow \text{array}(c(1,0,0,2,3,4,0,0),
  dim = c(2, 2, 2),
  dimnames = list(
     a = c("a1", "a2"),
     b = c("b1", "b2"),
     c = c("c1", "c2"))
\overline{\phantom{a}}sx \leftarrow as\_sparta(x)sparsity(sx)
```
sparta\_ones *Sparta Ones*

#### Description

Construct a sparta object filled with ones

#### Usage

```
sparta_ones(dim_names)
```
#### Arguments

dim\_names A named list of discrete levels

#### Value

A sparta object

#### Examples

sparta\_ones(list(a = c("a1", "a2"), b = c("b1", "b2")))

sparta\_struct *Construct sparta object*

#### Description

Helper function to construct a sparta object with given values and dim names

#### Usage

sparta\_struct(x, vals, dim\_names)

#### Arguments

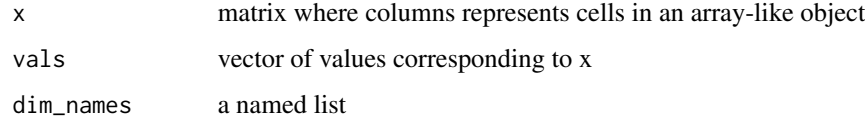

#### Value

A sparta object

```
x \leftarrow \text{array}(c(1,0,0,2,3,4,0,0),
  dim = c(2, 2, 2),
  dimnames = list(
     a = c("a1", "a2"),b = c("b1", "b2"),
    c = c("c1", "c2"))
\mathcal{L}sx \leftarrow as\_sparta(x)sparta_struct(unclass(sx), vals(sx), dim_names(sx))
```
<span id="page-15-0"></span>

<span id="page-16-0"></span>sparta\_unity\_struct *Sparse unity table*

#### Description

Construct a sparse table of ones

#### Usage

```
sparta_unity_struct(dim_names, rank = 1L)
```
#### Arguments

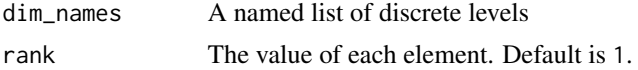

#### Value

A sparta object

#### Examples

```
s <- sparta_unity_struct(list(a = c("a1", "a2"), b = c("b1", "b2")), rank = 1)
mult(s, 2)
```
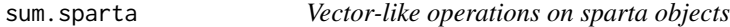

#### Description

Vector-like operations on sparta objects

#### Usage

```
## S3 method for class 'sparta'
sum(x, \ldots)## S3 method for class 'sparta'
max(x, \ldots)## S3 method for class 'sparta'
min(x, \ldots)which_min_cell(x)
## S3 method for class 'sparta'
```

```
which_min_cell(x)
which_min_idx(x)
## S3 method for class 'sparta'
which_min_idx(x)
which_max_cell(x)
## S3 method for class 'sparta'
which_max_cell(x)
which_max_idx(x)
## S3 method for class 'sparta'
which_max_idx(x)
```
#### Arguments

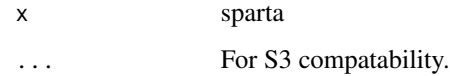

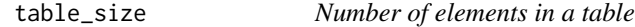

#### Description

Number of elements in a table

#### Usage

```
table_size(x)
```
## S3 method for class 'sparta' table\_size(x)

#### Arguments

x sparta

#### Value

The size of the sparta table x

<span id="page-17-0"></span>

<span id="page-18-0"></span>vals and the contract of the contract of the contract of the contract of the contract of the contract of the contract of the contract of the contract of the contract of the contract of the contract of the contract of the c

#### Examples

```
x \leftarrow \text{array}(c(1,0,0,2,3,4,0,0),
  dim = c(2, 2, 2),
  dimnames = list(
     a = c("a1", "a2"),b = c("b1", "b2"),
     c = c("c1", "c2"))
\mathcal{L}sx \leftarrow as\_sparta(x)table_size(sx)
```
vals *Sparta getters*

#### Description

Getter methods for sparta objects

#### Usage

```
vals(x)
## S3 method for class 'sparta'
vals(x)
get_values(x)
## S3 method for class 'sparta'
get_values(x)
dim_names(x)
## S3 method for class 'sparta'
dim_names(x)
## S3 method for class 'sparta'
names(x)
sparta_rank(x)
## S3 method for class 'sparta_unity'
sparta_rank(x)
```
#### Arguments

x sparta object

# <span id="page-20-0"></span>Index

allowed\_class\_to\_sparta, [2](#page-1-0) as\_array, *[3](#page-2-0)*, [3,](#page-2-0) *[5,](#page-4-0) [6](#page-5-0)* as\_cpt, [4](#page-3-0) as\_df, [5](#page-4-0) as\_sparta, [6](#page-5-0) dim\_names *(*vals*)*, [19](#page-18-0) div *(*mult*)*, [10](#page-9-0) equiv, [7](#page-6-0) get\_cell\_name *(*get\_val*)*, [8](#page-7-0) get\_val, [8](#page-7-0) get\_values *(*vals*)*, [19](#page-18-0) marg, [9](#page-8-0) max.sparta *(*sum.sparta*)*, [17](#page-16-0) min.sparta *(*sum.sparta*)*, [17](#page-16-0) mult, [10](#page-9-0) names.sparta *(*vals*)*, [19](#page-18-0) normalize, [12](#page-11-0) print.sparta, [13](#page-12-0) slice, [13](#page-12-0) sparsity, [14](#page-13-0) sparta *(*sparta-package*)*, [2](#page-1-0) sparta-package, [2](#page-1-0) sparta\_ones, [15](#page-14-0) sparta\_rank *(*vals*)*, [19](#page-18-0) sparta\_struct, [16](#page-15-0) sparta\_unity\_struct, [17](#page-16-0) sum.sparta, [17](#page-16-0) table\_size, [18](#page-17-0) vals, [19](#page-18-0) which\_max\_cell *(*sum.sparta*)*, [17](#page-16-0) which\_max\_idx *(*sum.sparta*)*, [17](#page-16-0) which\_min\_cell *(*sum.sparta*)*, [17](#page-16-0) which\_min\_idx *(*sum.sparta*)*, [17](#page-16-0)